## **Die Include-Struktur von index.php und ajax.php**

Siehe Schaubild.

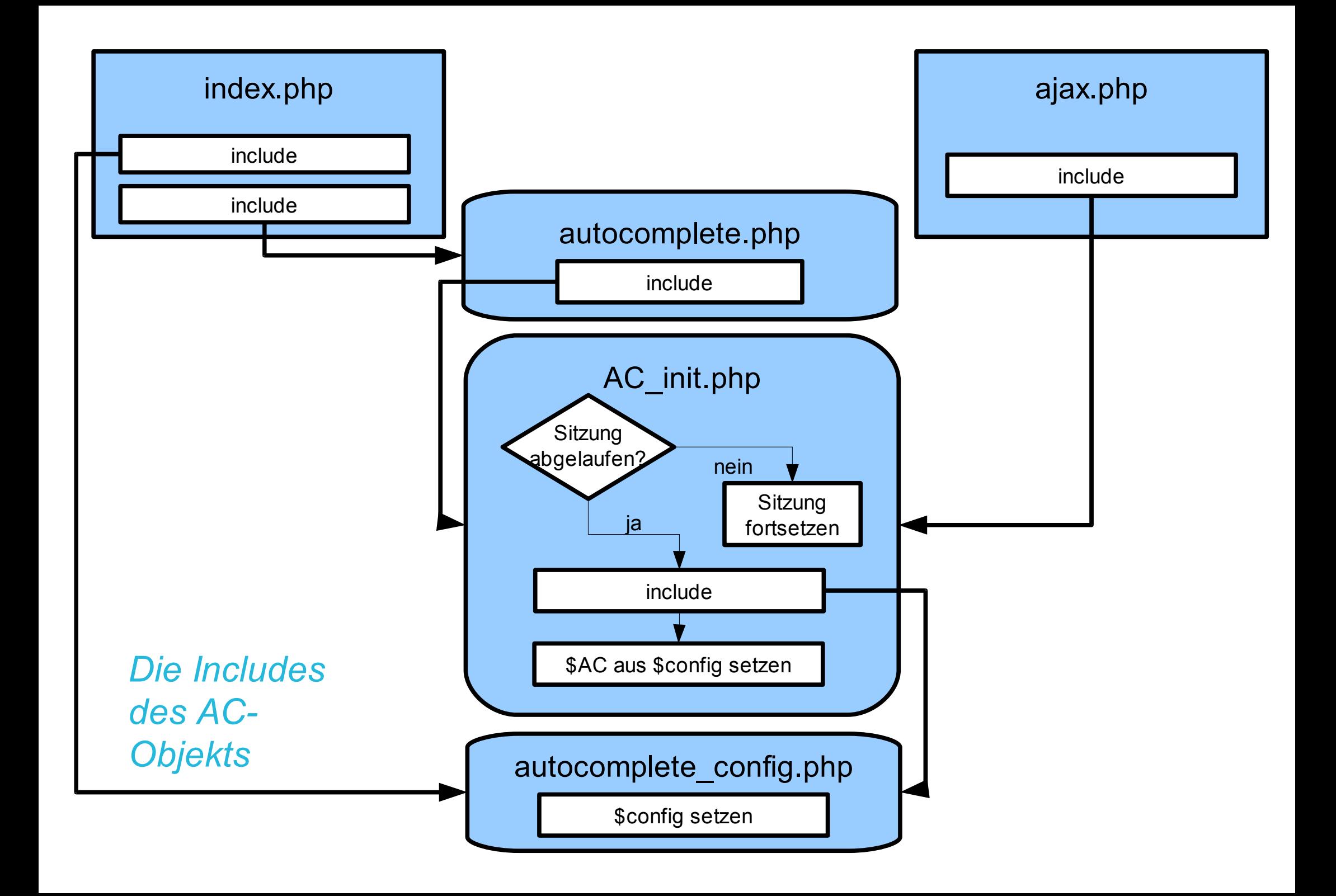

## **Die Initialisierung des AC-Objekts beim Aufruf von index.php**

Die Initialisierung erstreckt sich über die beiden Dateien AC init. php und autocomplete. php.

*Die Initialisierung in autocomplete\_config.php* 1

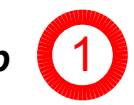

In autocomplete config.php werden Applikations-spezifische Werte über die globale Variable \$config definiert.

## *Die Initialisierung in AC\_init.php* 2

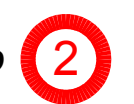

Das AC-Objekt wird in AC\_init.php nur dann neu initialisiert, falls die Sitzung abgelaufen ist (ansonsten werden sämtliche Werte von AC aus der \$\_SESSION-Variable übernommen).

#### **Die Initialisierung von \$AC->default\_settings läuft in folgender Reihenfolge ab:**

- 1. Durch den Konstruktor sind die meisten Elemente vorab initialisiert
- 2. Spezielle Elemente werden so früh als möglich explizit gesetzt (z.B. für die Fehlerbehandlung, wie access\_log, log\_level usw.)
- 3. Diejenigen Elemente, die in \$config definiert sind, werden überschrieben
- 4. Sonderbehandlung für folgende Elemente, falls sie nicht in \$config definiert werden:
- 1. index\_path und index\_page werden aus \$\_SERVER['PHP\_SELF'] berechnet
- 2. index url und autocomplete url werden aus index path respektive autocomplete path abgeleitet

#### **Die Initialisierung von \$AC->settings**

Alle Elemente aus AC->settings werden durch ihr entsprechendes Element in AC->default\_settings gesetzt, es sei denn, ein Cookie für sie ist gesetzt. Cookies haben in diesem Fall Vorrang.

#### **Die Initialisierung von \$AC-query**

*Hinweis: In AC\_init.php werden nur first\_hit, first\_hit\_shown und die Elemente aus \$AC->query initialisiert, die ein gleichnamiges Element in \$AC->settings besitzen. Die übrige Initialisierung geschieht in autocomplete.php.*

Diejenigen Elemente aus \$AC->query, die ein gleichnamiges Element in \$AC->settings besitzen, werden auf dessen Wert gesetzt. Existiert ein gleichnamiger URL-Parameter, überschreibt dieser wiederum.

#### *Sonderfall: first\_hit und first\_hit\_shown*

Beide werden auf Null gesetzt.

# *Die Initialisierung in autocomplete.php*

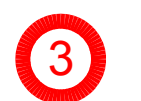

Die Initialisierung in autocomplete.php geschieht unabhängig davon, ob die aktuelle Sitzung abgelaufen ist oder nicht. Es werden also in jedem Fall die übrigen Elemente von \$AC->query auf ihre gleichnamigen URL-Parameter gesetzt, falls diese existieren, ansonsten auf ihren Default aus \$AC->default\_settings, falls existent. Z.Z. sind dies:

query\_string, query\_types, query\_index, first\_hit, max\_completions\_show, hits\_per\_page.

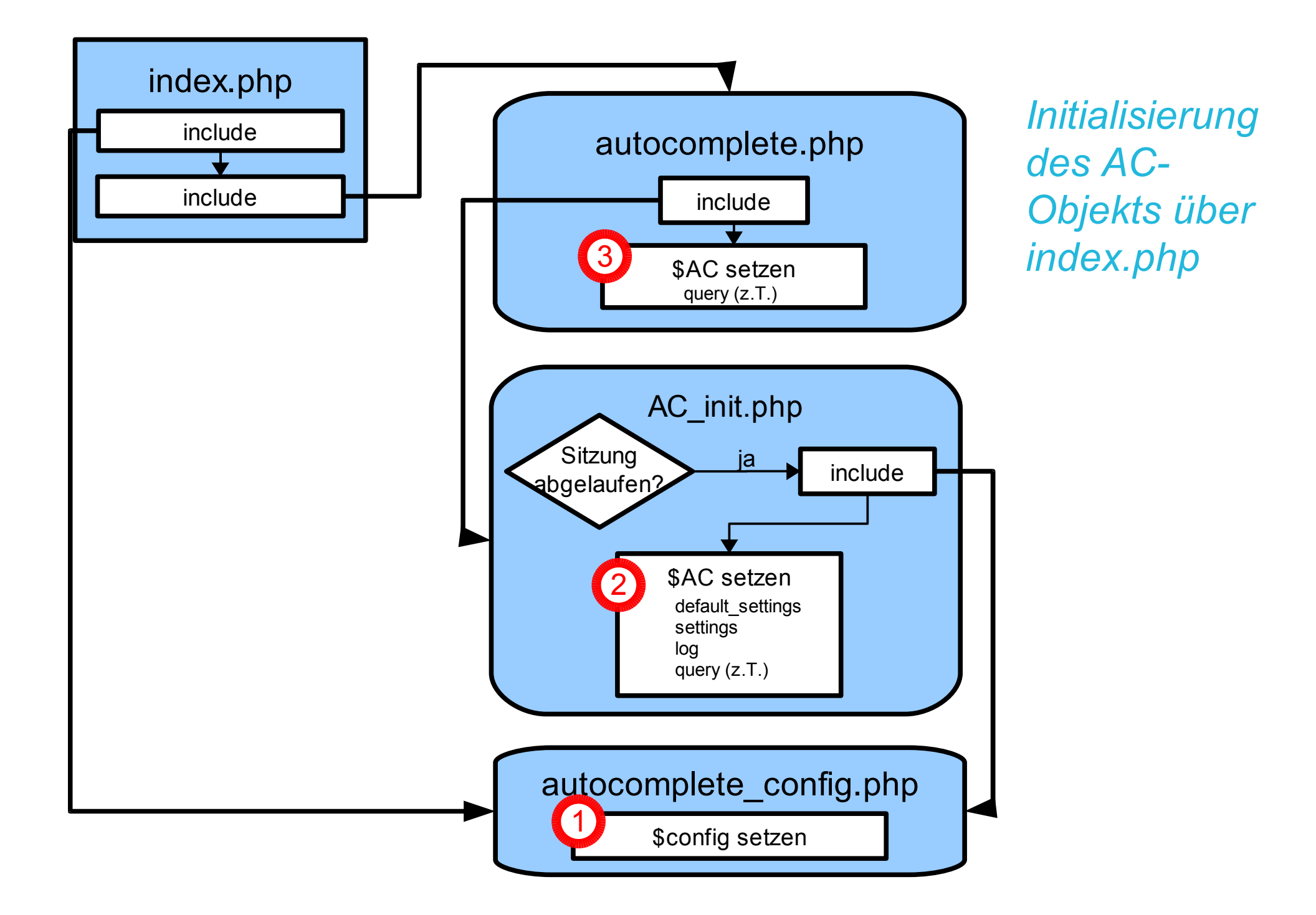

### **Die Initialisierung des AC-Objekts beim Aufruf von ajax.php**

Die Initialisierung erstreckt sich über die beiden Dateien ajax.php und AC\_init.php. Letzteres jedoch nur, falls die aktuelle Sitzung abgelaufen ist.

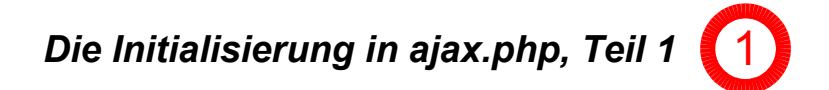

Zunächst werden session\_name (um die aktuelle Sitzung wiederaufzunehmen) und index\_path (um im Falle einer abgelaufenen Sitzung die autocomplete\_config.php zu finden) gesetzt.Es folgen error\_log und log\_level (um zu früh als möglich eine Fehlerbehandlung zu gewährleisten) sowie index\_page (warum?).

*Die Initialisierung in AC\_init.php* 2 3

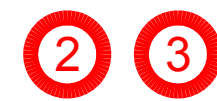

Diese läuft analog zu der über die index.php.

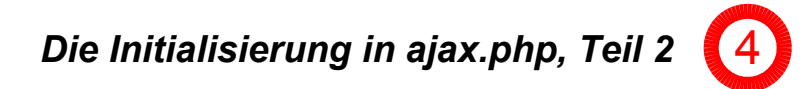

Nun werden die Elemente von \$AC->query gesetzt, zunächst query id, request id, first hit, first hit shown, query\_string (die allesamt per \$\_POST übergeben werden müssen). Weitere Elemente von \$AC->query werden optional initialisiert, falls sie in \$AC->settings->varnames\_abbreviations enthalten sind und einen Wert per \$\_POST übergeben bekommen.

# *Initialisierung des AC-Objekts über ajax.php*

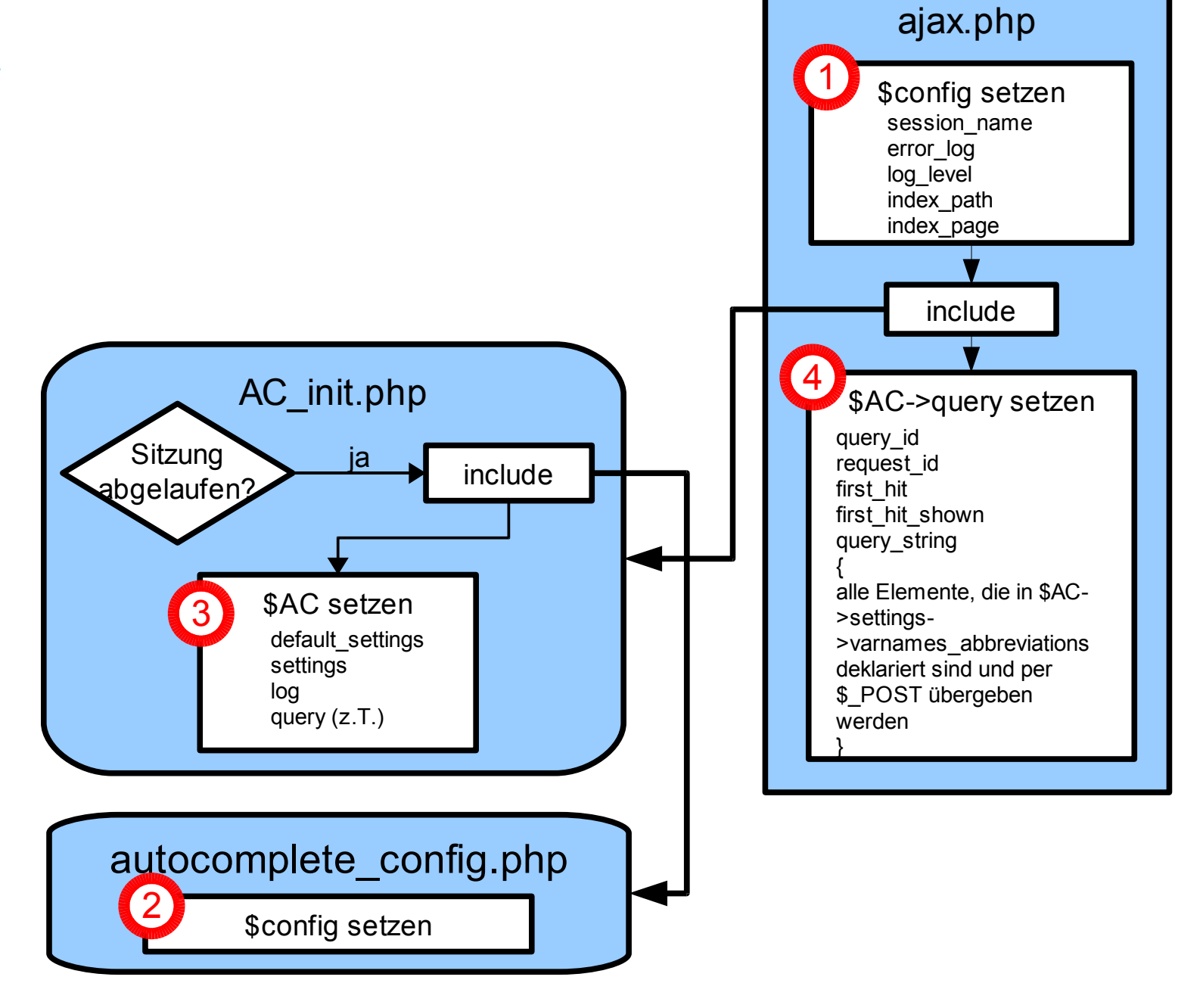